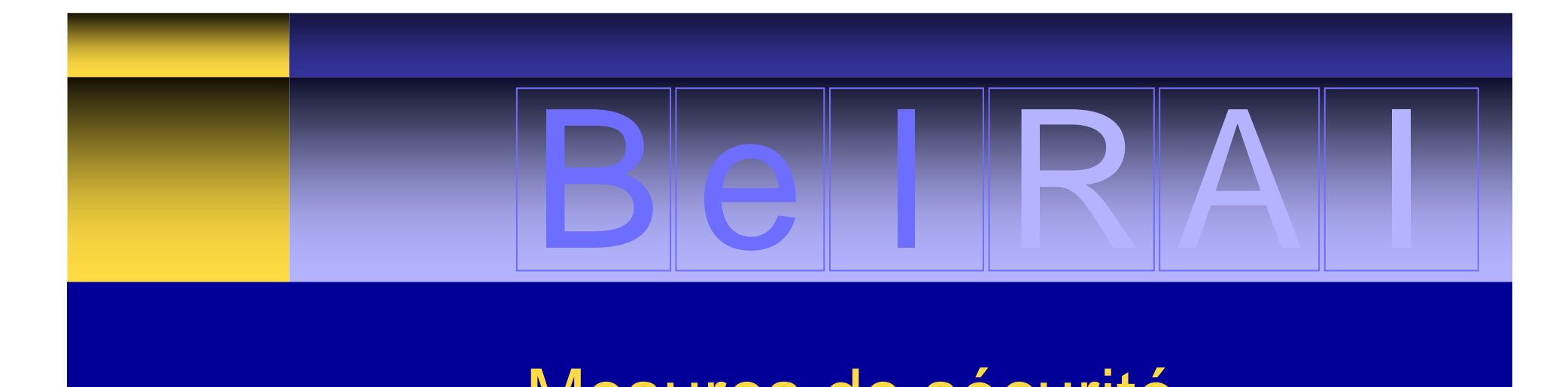

Mesures de sécurité,

Protection de la vie privée,

Cycle de vie d'un instrument

d'évaluation

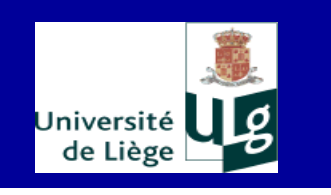

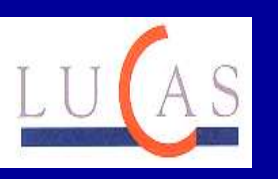

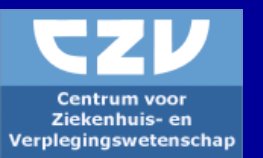

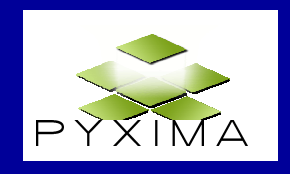

#### **Equilibre vie privée / BelRAI**

#### Equilibre délicat:

- Diversité des contextes de soins
- Interdisciplinarité
- Nombre important de données pour évaluation globale + données sensibles
- Echange de données entre professionnels>>> SECURISATION SANS FAILLE

# A. Mesures de sécurité

Parmi les mesures de sécurité prévues dans l'application BelRAI:

#### **I. Les filtres d'accès**

II. L'encryptage des données, bases de données et canaux de communication

III. La sauvegarde des données

# I. Filtres d'accès

#### Différents filtres de sécurisation, appliqués en cascade, limitent l'accès au:

- 1. Système (e-Health)
- 2. Clients (4 fonctions spécifiques dans l'application web BelRAI)
- 3. Fonctions/opérations dans l'application
- 4. Type d'informations (Matrice Rôles/Type d'informations)

# I. Filtres d'accès

#### $au(x)$ :

#### 1.**Système**

- 2.**Clients**
- Fonctions/opérations3.
- Type d'informations4.

# I.1 Filtres d'accès au système: A**uthentification**

Accès à BelRAI, 2 possibilités :

- Site Web eHealth (https://www.ehealth.fgov.be)
	- comporte une page consacrée à BelRAI
- Site Web BelRAI (http://www.belrai.org)
	- renvoi automatiquement vers eHealth

#### **Authentification** = identification de l'utilisateur au niveau de eHealth

- Préalablement à l'ouverture d'une session dans BelRAI
- A l'aide de la carte e-ID
	- nécessité d'un lecteur de carte e-ID
	- saisie d'un login sécurisé: code PIN de la carte e-ID

#### **Authentification**

 Lors de l'identification, l'utilisateur peut sélectionner le mandat sous lequel il souhaite travailler dans  $\mathsf{BelRAl}$  (ex. médecin qui a son propre cabinet et qui travaille dans un hôpital)

>> Ce choix conditionne les droits d'accès de l'utilisateur à BelRAI

#### I.1 Filtres d'accès au système: **Vérification des rôles**

- $\blacksquare$  eHealth vérifie la qualification professionnelle (rôle) de l'utilisateur, à l'aide du NISS, selon les sources authentiques validées
- $\blacksquare$  Si identification et vérification du rôle réussies: **eHealth** transmet les informations concernant l'utilisateur à **BelRAI**

#### **Vérification des rôles**

 **BelRAI** établit une correspondance entre ces informations et les fonctions connues de cet utilisateur pour déterminer son accès au système:

- Le rôle/qualification professionnelle renseigné(e) pour cet utilisateur par eHealth détermine le type d'accès autorisé dans BelRAI
- $\blacksquare$  L'accès est autorisé aux opérations/informations d'après des matrices (rôles/opérations; rôles/types d'informations)

#### I.1 Filtres d'accès au système: **Sources authentiques validées**

eHealth fait appel à des banques de données à caractère personnel : de l'INAMI, des professionnels des soins de santé (cadastre), …

- $\blacksquare$ Actuellement, accès autorisé aux médecins et infirmiers
- $\blacksquare$  Prochainement accès autorisé également aux kinésithérapeutes

Pour les autres utilisateurs, identification par eHealth via l'e-ID et vérification des rôles par BelRAI (vérification locale des rôles)

# **Illustration** Identification d'un prestataire par eHealth

L'utilisateur consulte l'adresse URL\* suivante : http://www.belrai.org

(redirigé vers eHealth)

\* Uniform Ressource Locator

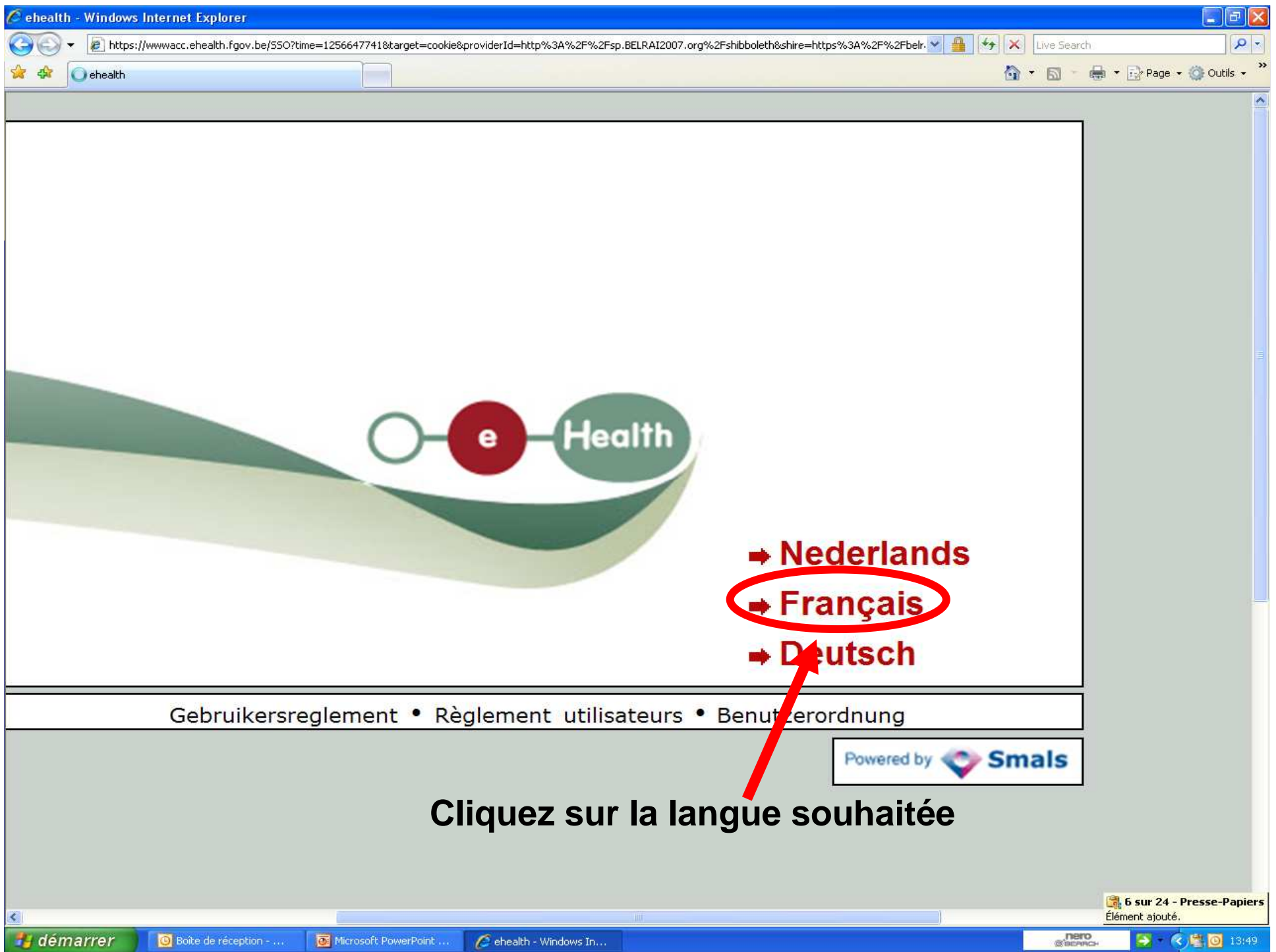

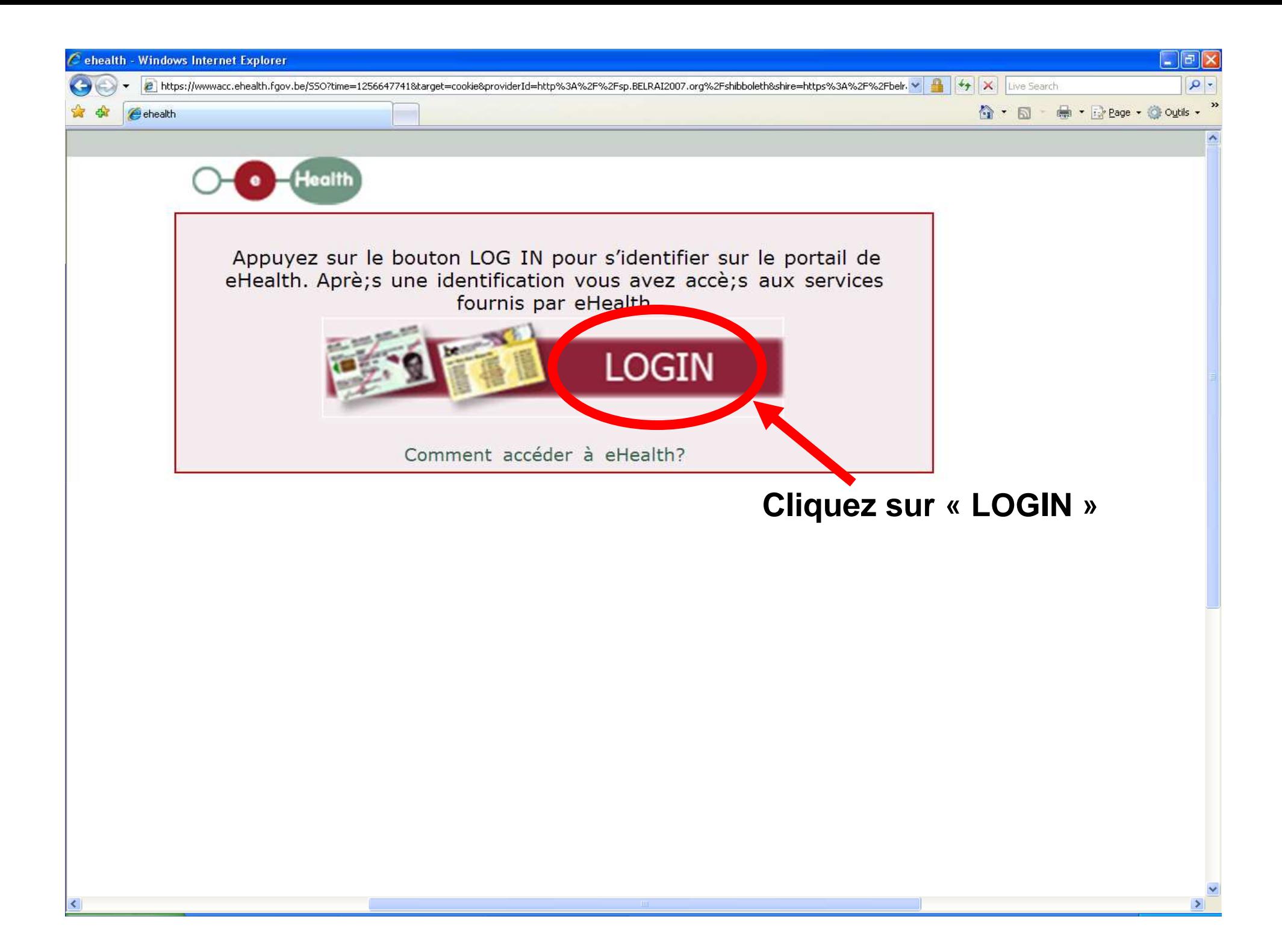

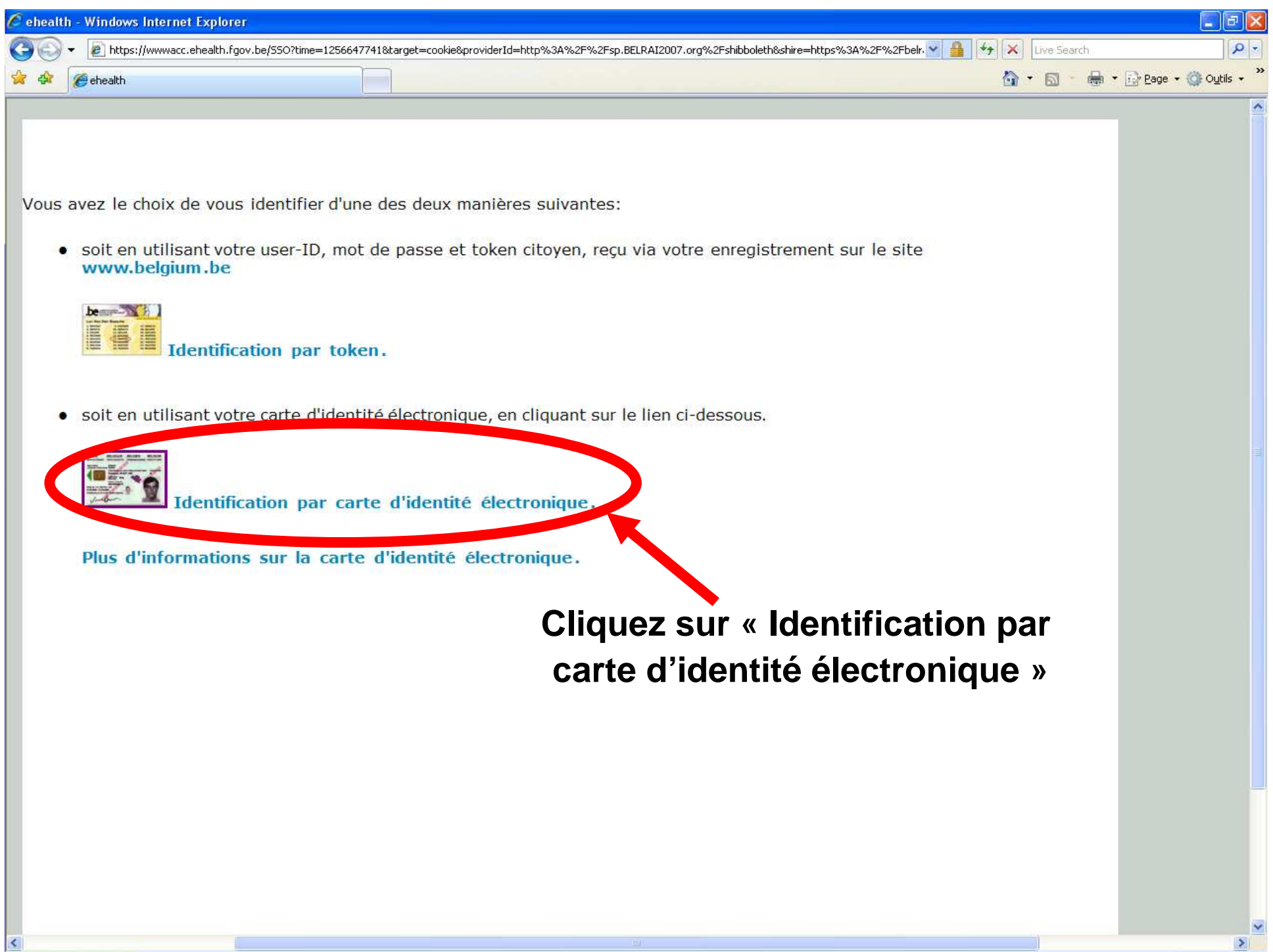

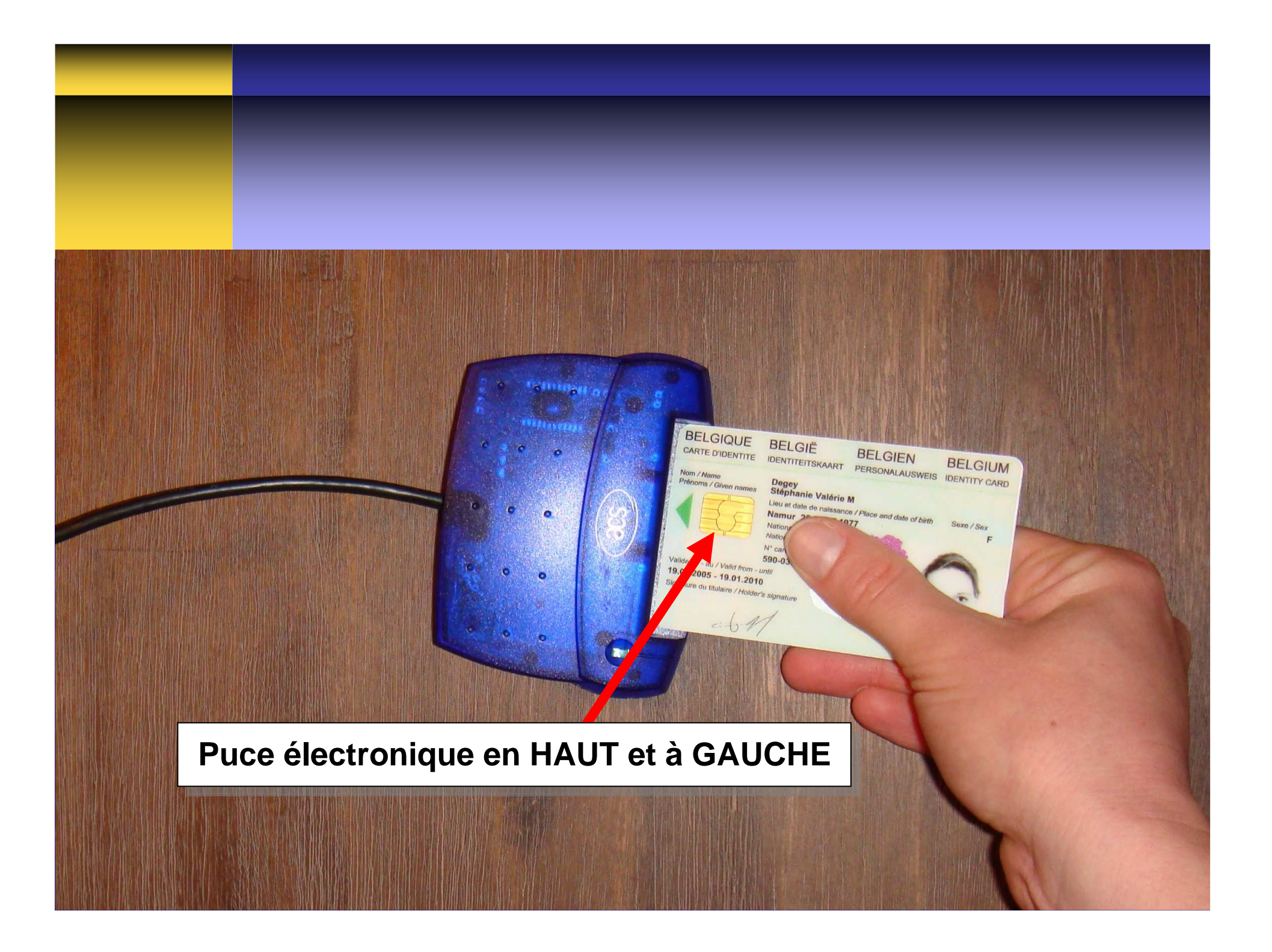

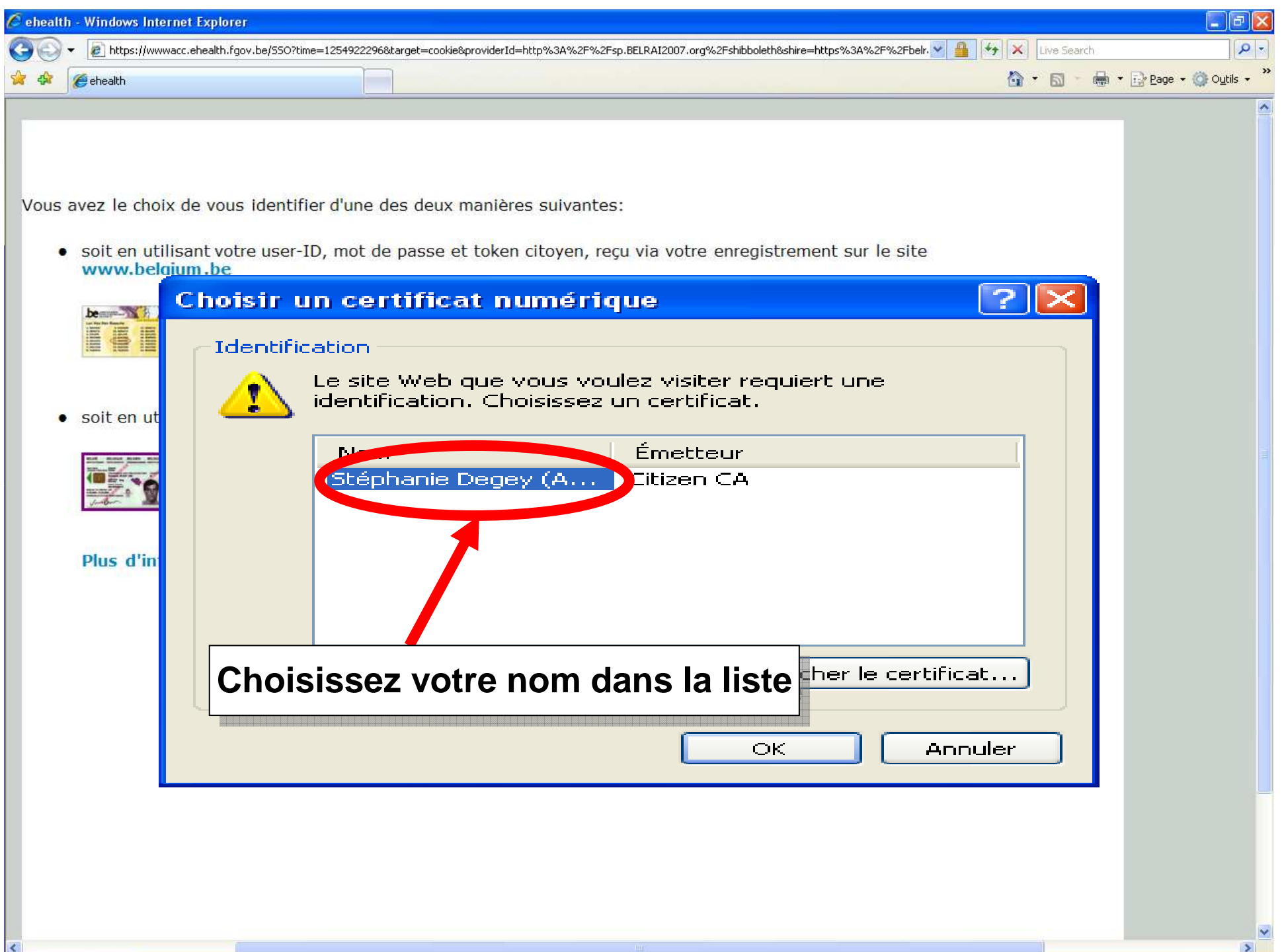

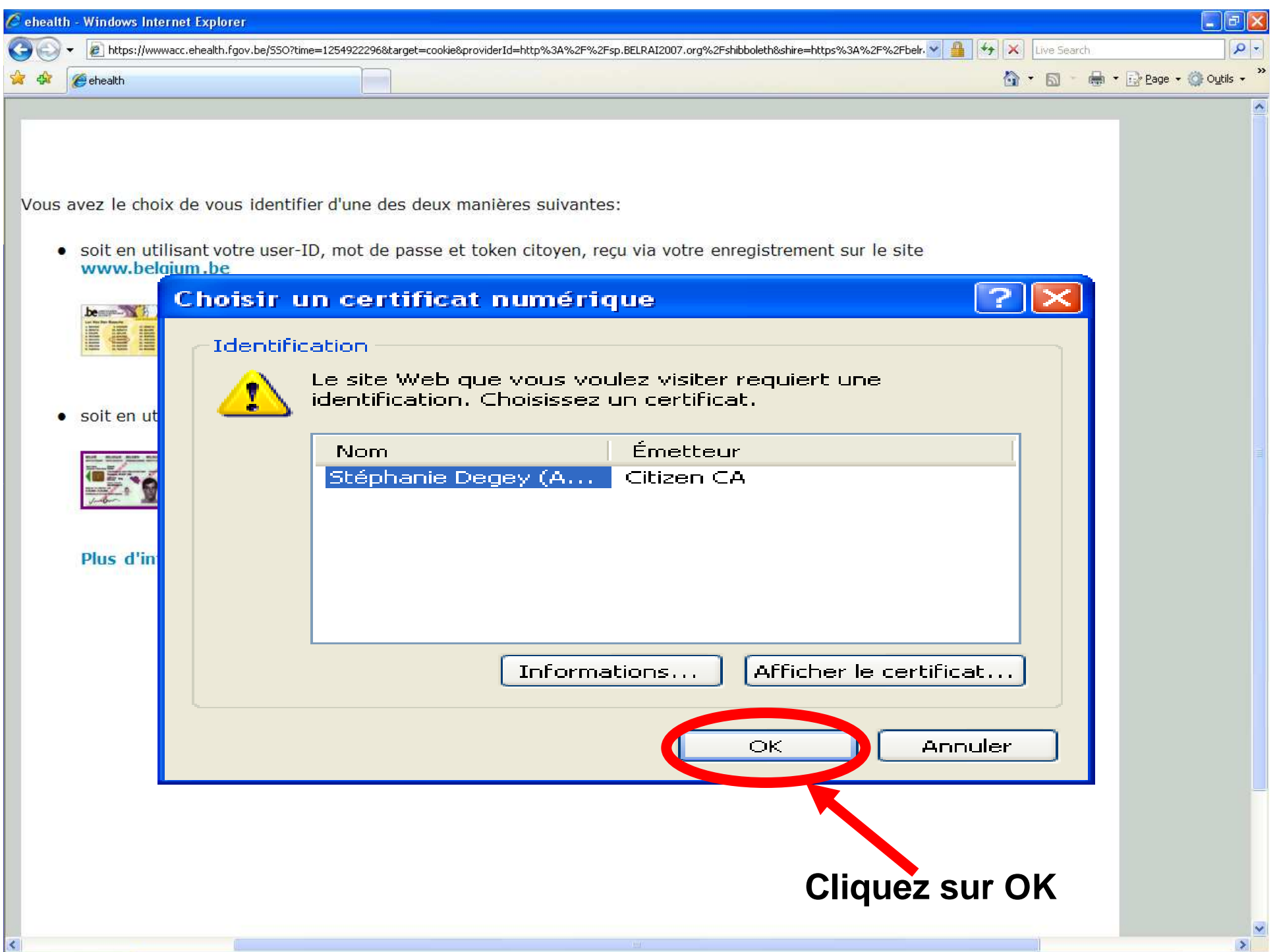

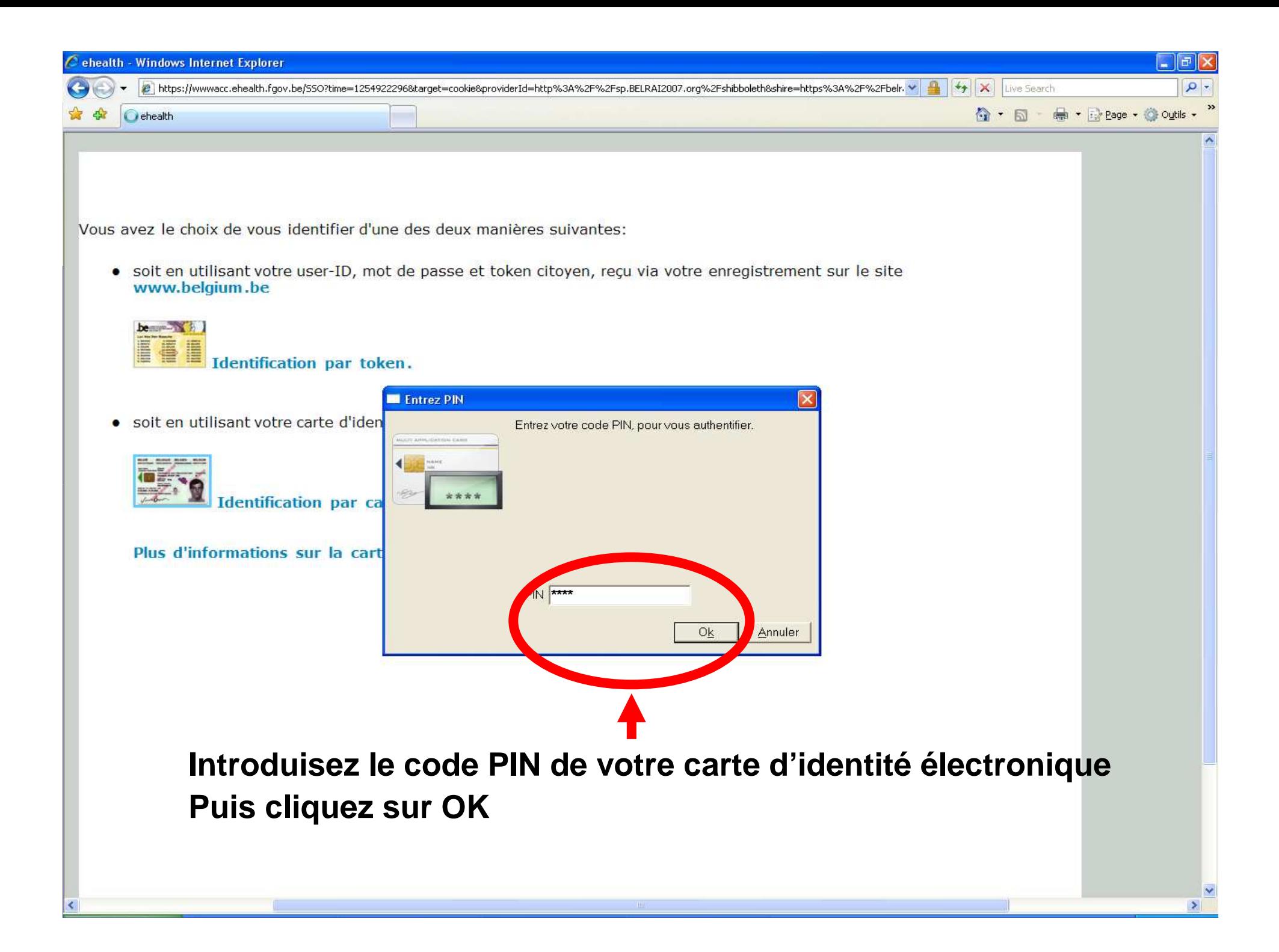

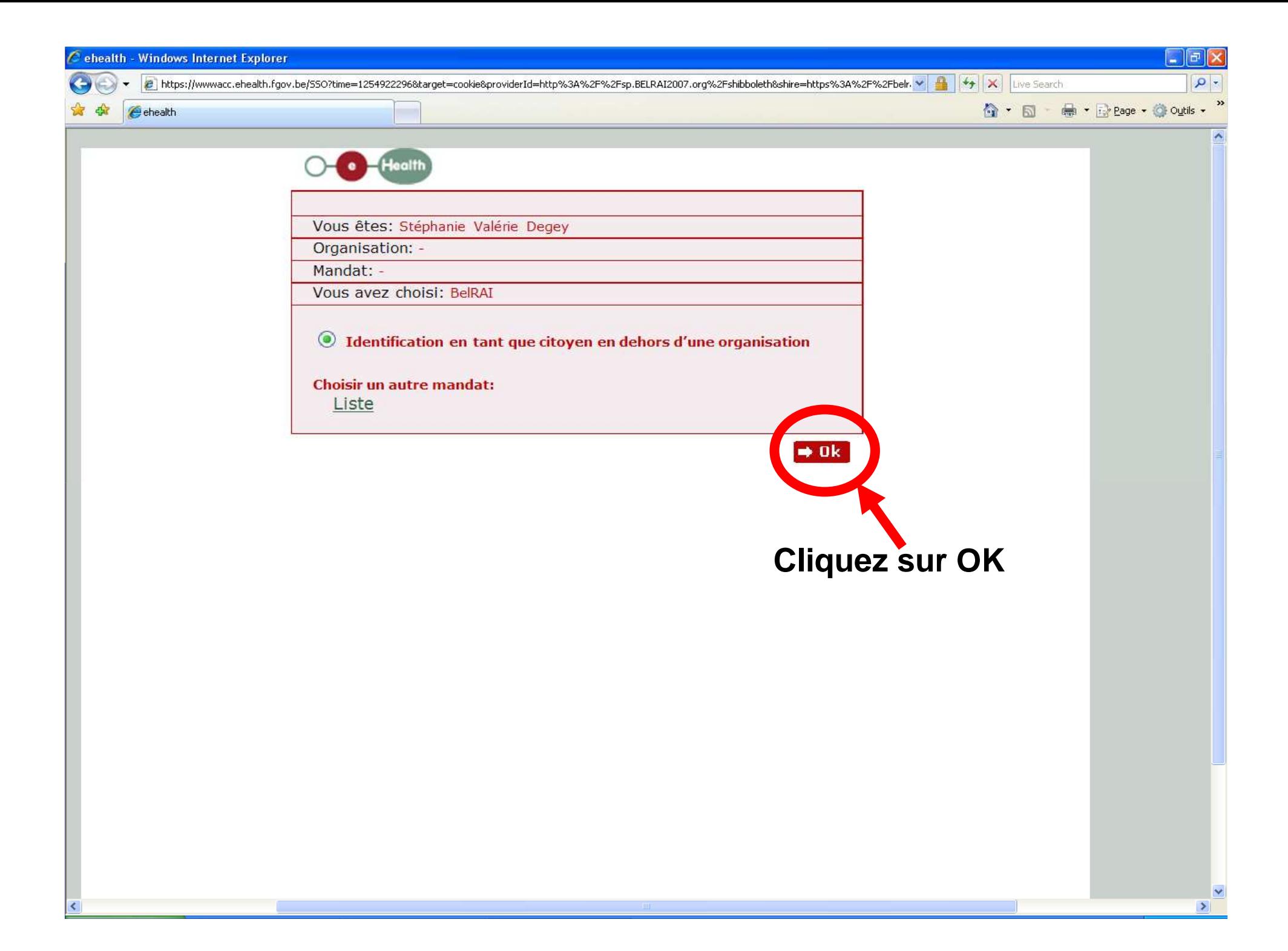

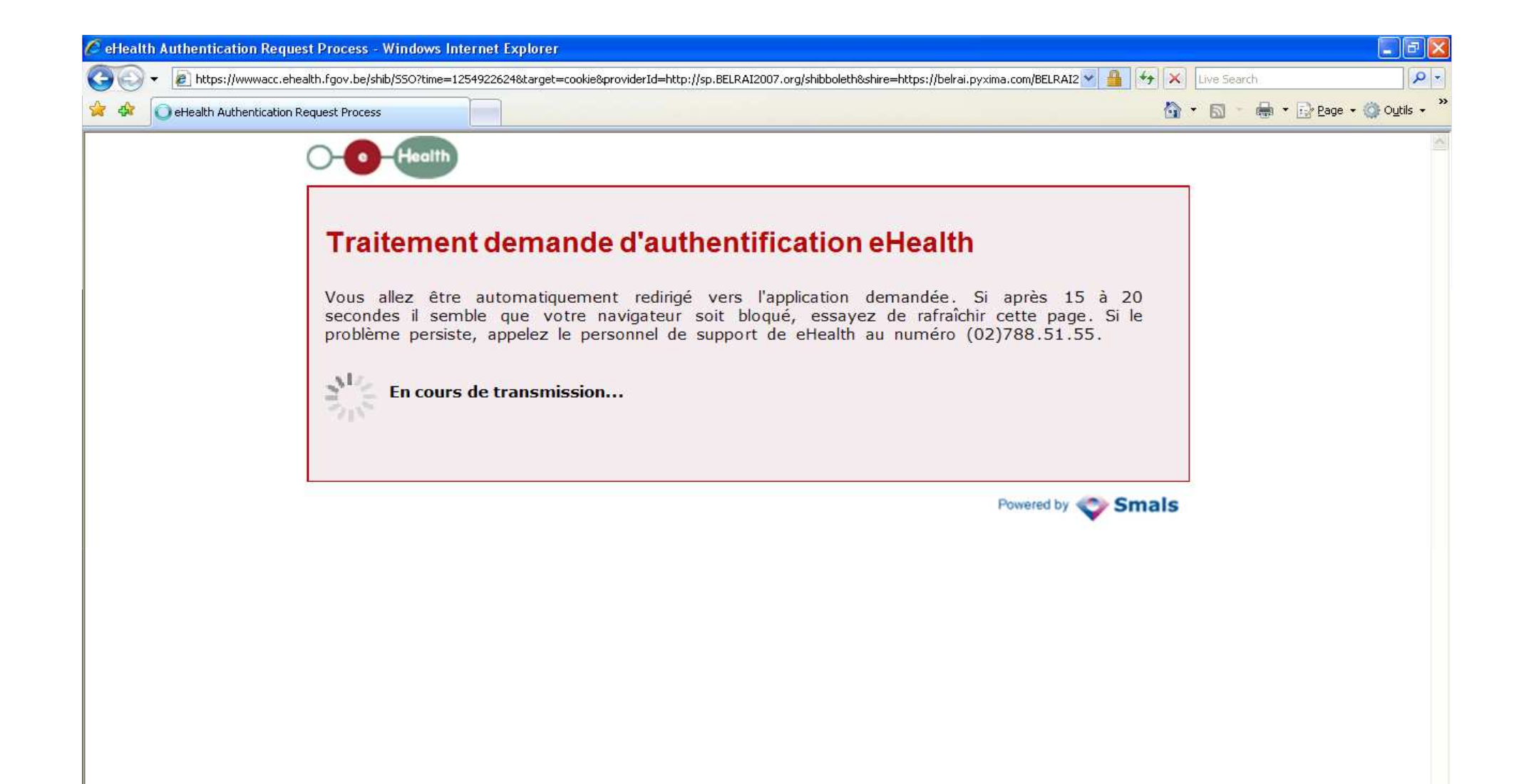

 $\rightarrow$ 

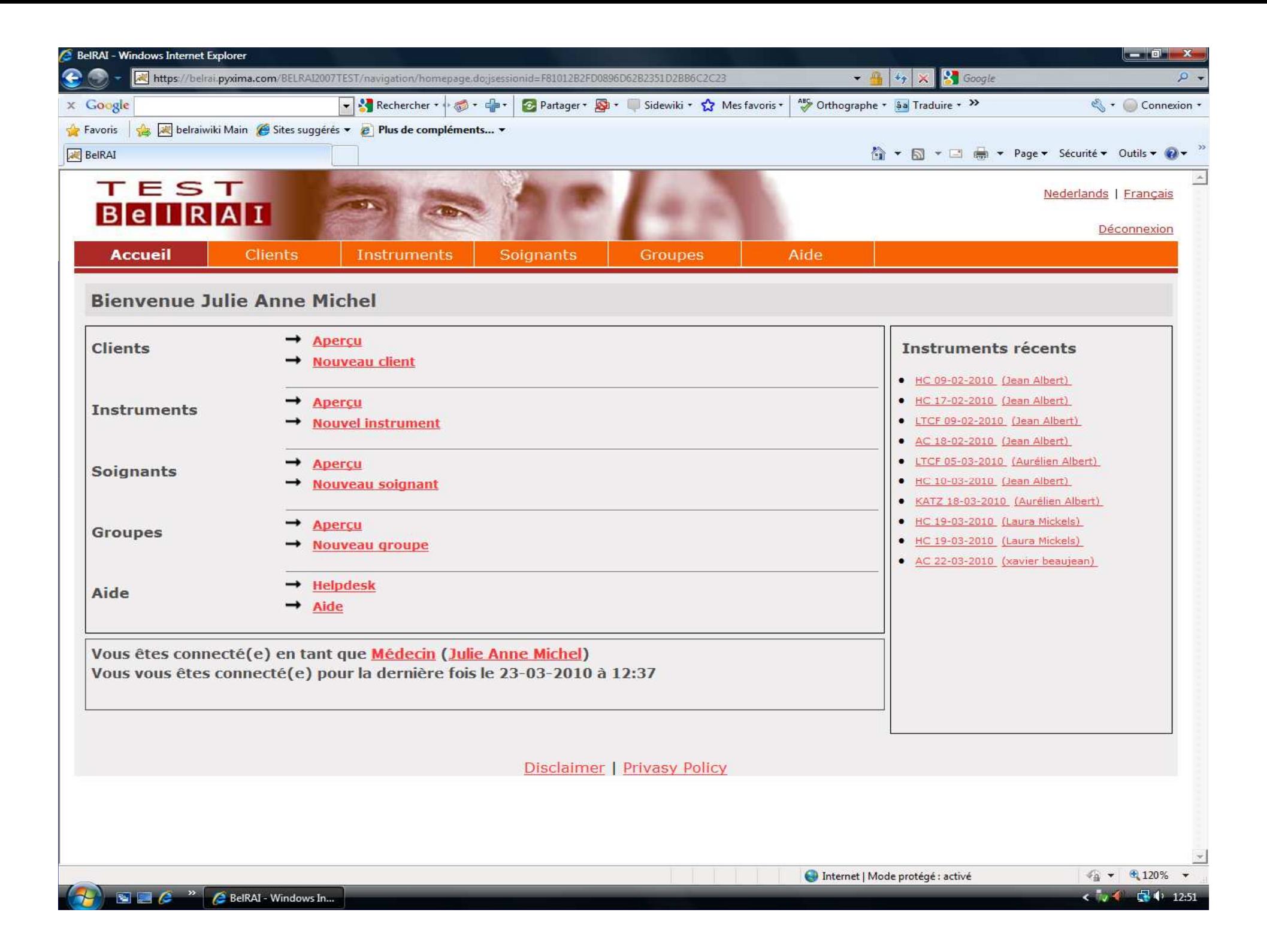

### **Illustration**

Si l'utilisateur n'est pas reconnu par eHealth, ilrecevra un message d'erreur l'informant qu'il n'a pas accès au système BelRAI

# I. Filtres d'accès

 $au(x)$ :

- 1.**Système**
- 2. **Clients**
- Fonctions/opérations3.
- 4.Type d'informations

# I.2 Filtres d'accès aux clients

- Tous les utilisateurs du système BelRAI possèdent une **fonction,** liée à leur mission dans le processus de soins.
- Cette fonction détermine
	- les tâches que l'utilisateur peut exécuter
	- les informations qu'il peut consulter.

# I.2 Filtres d'accès aux clients: 4 Fonctions spécifiques

**Gestionnaire de client**Gestionnaire de groupe

Responsable de l'instrument d'évaluation

Utilisateur « ordinaire »

Pour les 3 premières fonctions, des responsabilités et des droits supplémentaires sont accordés

## Gestionnaire de client

- 0 Le gestionnaire de client doit être un professionnel des soins de santé défini selon AR n°78 10/11/1967 et de préférence <u>un médecin</u>
- $\blacksquare$ Personne de confiance
- $\blacksquare$  Il doit figurer sur le consentement éclairé du client et est juridiquement responsable du non-respect de celui-ci
- En principe, un seul gestionnaire de client / client

## Gestionnaire de client

Tâches du gestionnaire de client:

- П Gère, dans BelRAI, les données à caractère personnel du client et veille à la protection de sa vie privée: seule personne habilitée à modifier le profil du client
- Seule personne désignant quel(s) utilisateur(s) aura(ont) accès aux données à caractère personnel de son client :
	- -En affiliant son client à un/des groupe(s) et/ou
	- -En octroyant à un utilisateur un accès individuel
	- Peut à tout moment adapter ou annuler l'accès d'un utilisateur

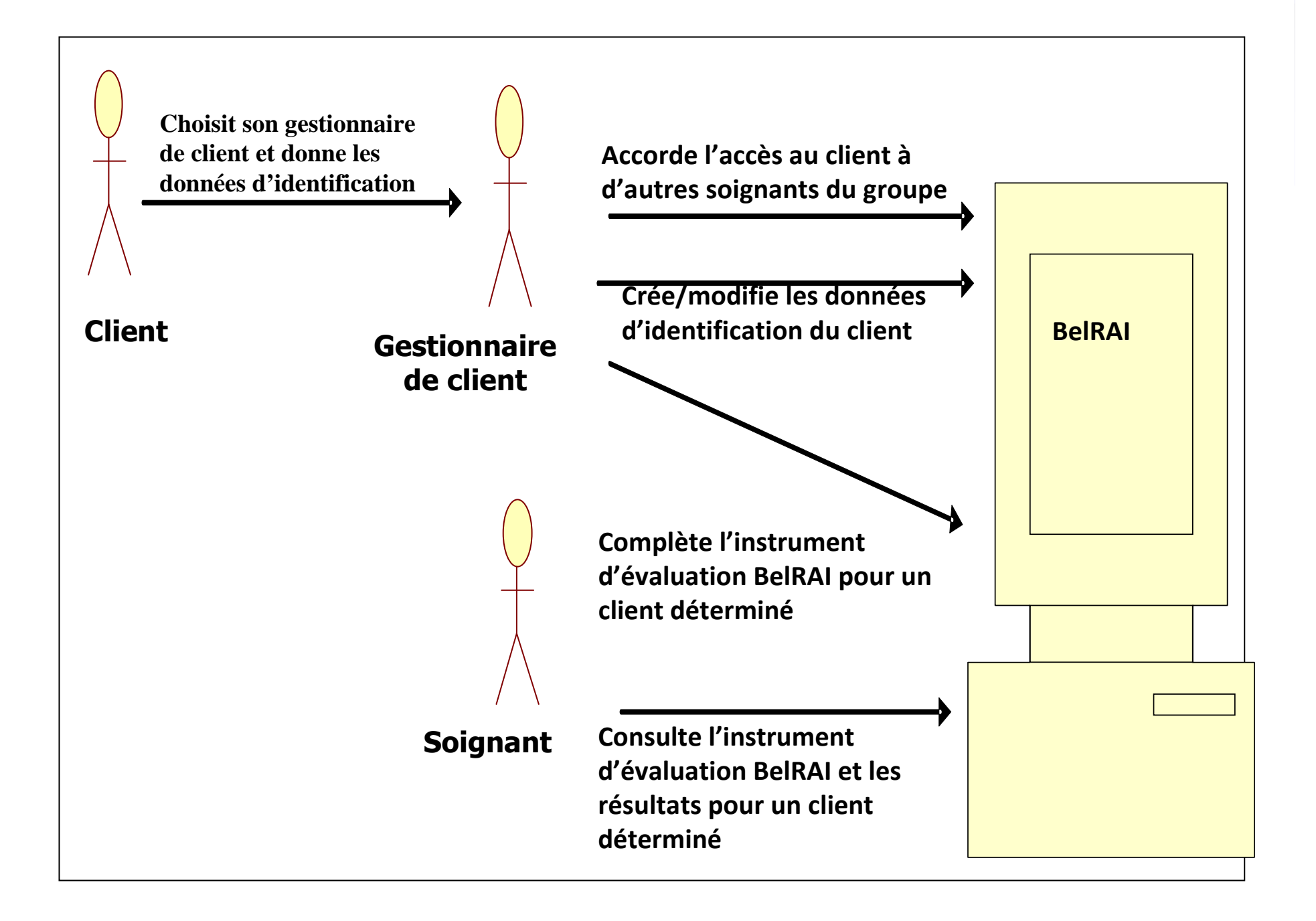

## 4 Fonctions spécifiques

Gestionnaire de client

- **Gestionnaire de groupe**
- Responsable de l'instrument d'évaluation
- Utilisateur « ordinaire »

• © ULg 2010

Pour les 3 premières fonctions, des responsabilités et des droits supplémentaires sont accordés

## Gestionnaire de groupe

 $\blacksquare$  Utilisateur de BelRAI autorisé <sup>à</sup> désigner d'autres utilisateurs comme membres d'un groupe, sur base de la relation thérapeutique soignants / clients (soignants strictement nécessaires au processus de soins du client)

 $\blacksquare$  Accès basé sur le groupe - le soignant membre d'un groupe a accès aux clients de son groupe sous-entend une relation de confiance et la collaboration entre le gestionnaire de client et le gestionnaire de groupe

# 4 Fonctions spécifiques

Gestionnaire de clientGestionnaire de groupe**Responsable de l'instrument d'évaluation**

Utilisateur « ordinaire »

Pour les 3 premières fonctions, des responsabilités et des droits supplémentaires sont accordés

# Responsable de l'instrument d'évaluation

Responsable de la validation et de la clôture de<br>Linetrument d'évoluction: l'instrument d'évaluation:

- П ■ Examine toutes les réponses/évaluations et « tranche » en cas de réponses contradictoires
- Ξ Peut répondre aux questions après expiration de la dated'encodage
- $\blacksquare$  Clôture l'instrument d'évaluation >>résultats générés automatiquement

## Responsable de l'instrument d'évaluation

- Ξ Une fois calculés, les résultats peuvent être consultés par:
	- les utilisateurs l'ayant complété

 les utilisateurs n'ayant pas complétél'instrument mais qui ont accès aux clients

## 4 Fonctions spécifiques

- Gestionnaire de client
- **Gestionnaire de groupe**
- Responsable de l'instrument d'évaluation
- **Utilisateur « ordinaire »**

Pour les 3 premières fonctions, des responsabilités et des droits supplémentaires sont accordés

### Utilisateur « ordinaire »

Utilisateur du système BelRAI ne possédant pas d'autrefonction spécifique pour laquelle desresponsabilités et des droits d'accès supplémentairessont accordés

# Hiérarchie de groupes

- $\blacksquare$ **Les soignants d'un groupe ont accès aux clients** de leur groupe
- $\blacksquare$  Un client peut être membre d'un ou de plusieurs groupes

- Les soignants de ces groupes ont accès aux données de ce client
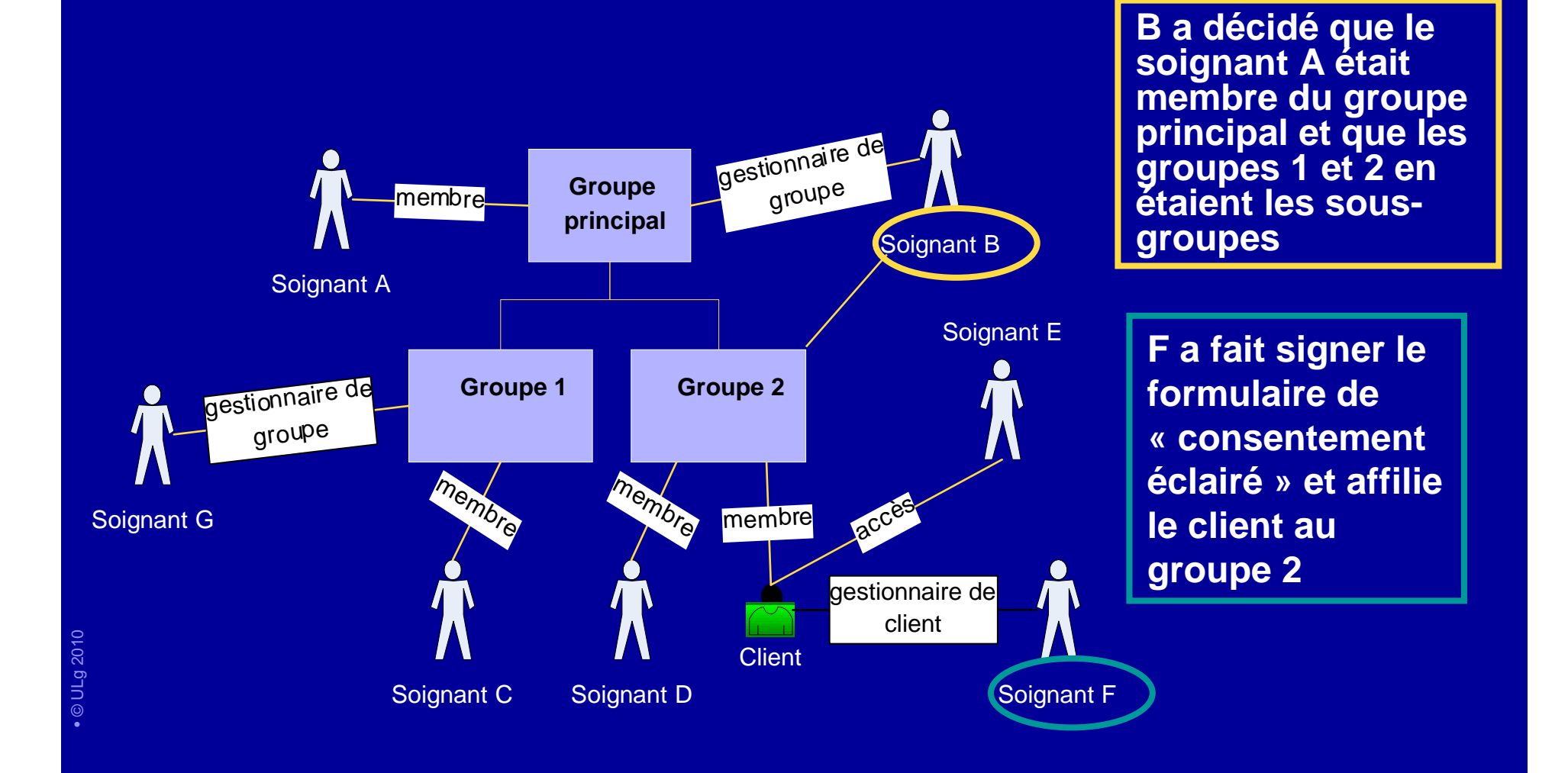

**ONT** accès aux données du client : **Ile soignant F** (gestionnaire de client) le soignant D (gestionnaire du groupe 2)le soignant E (le gestionnaire de client lui a donné un accès individuel)

N'ont **PAS** accès aux données du client: les soignants A, B, C et G puisqu'ils ne font pas partie du groupe 2

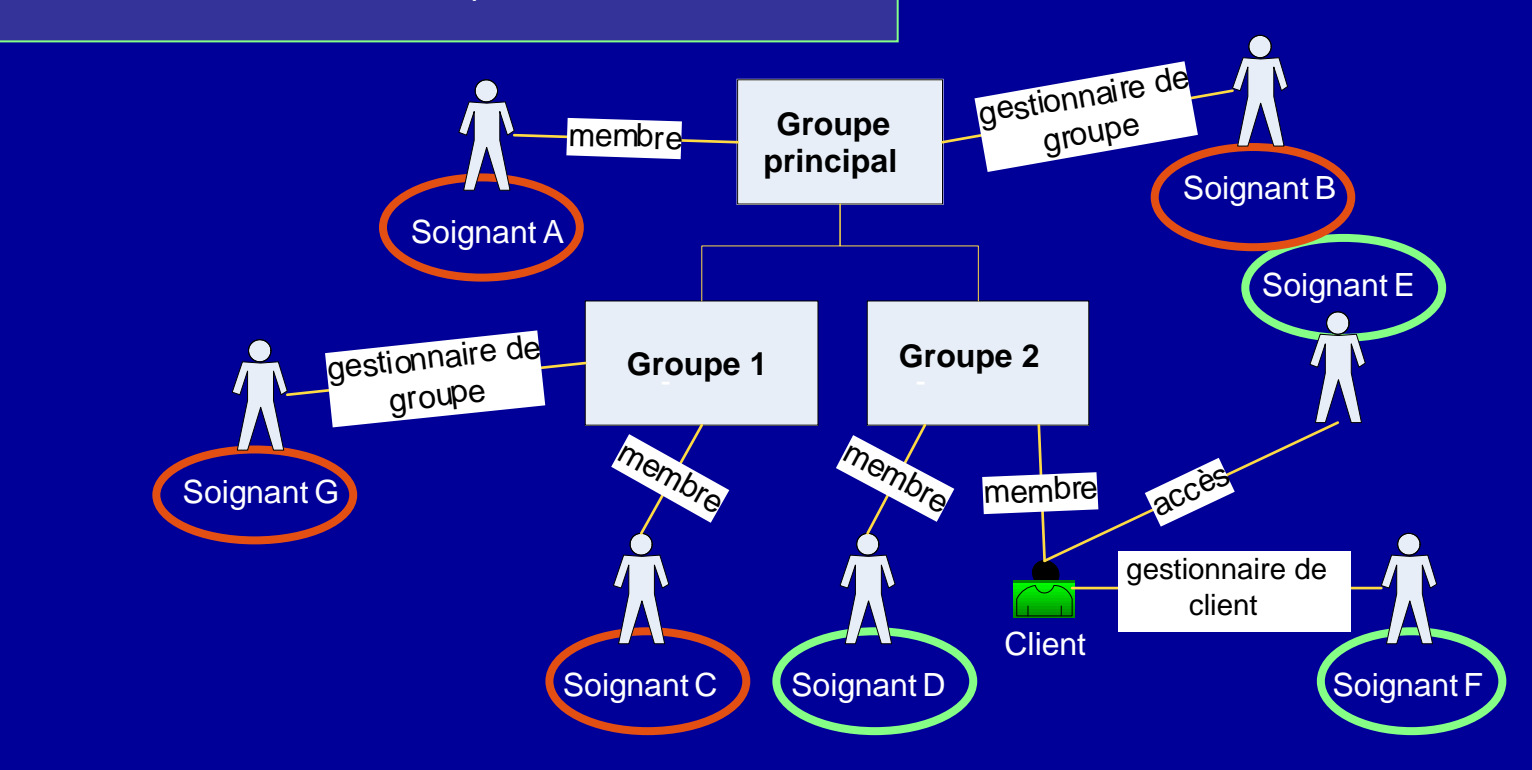

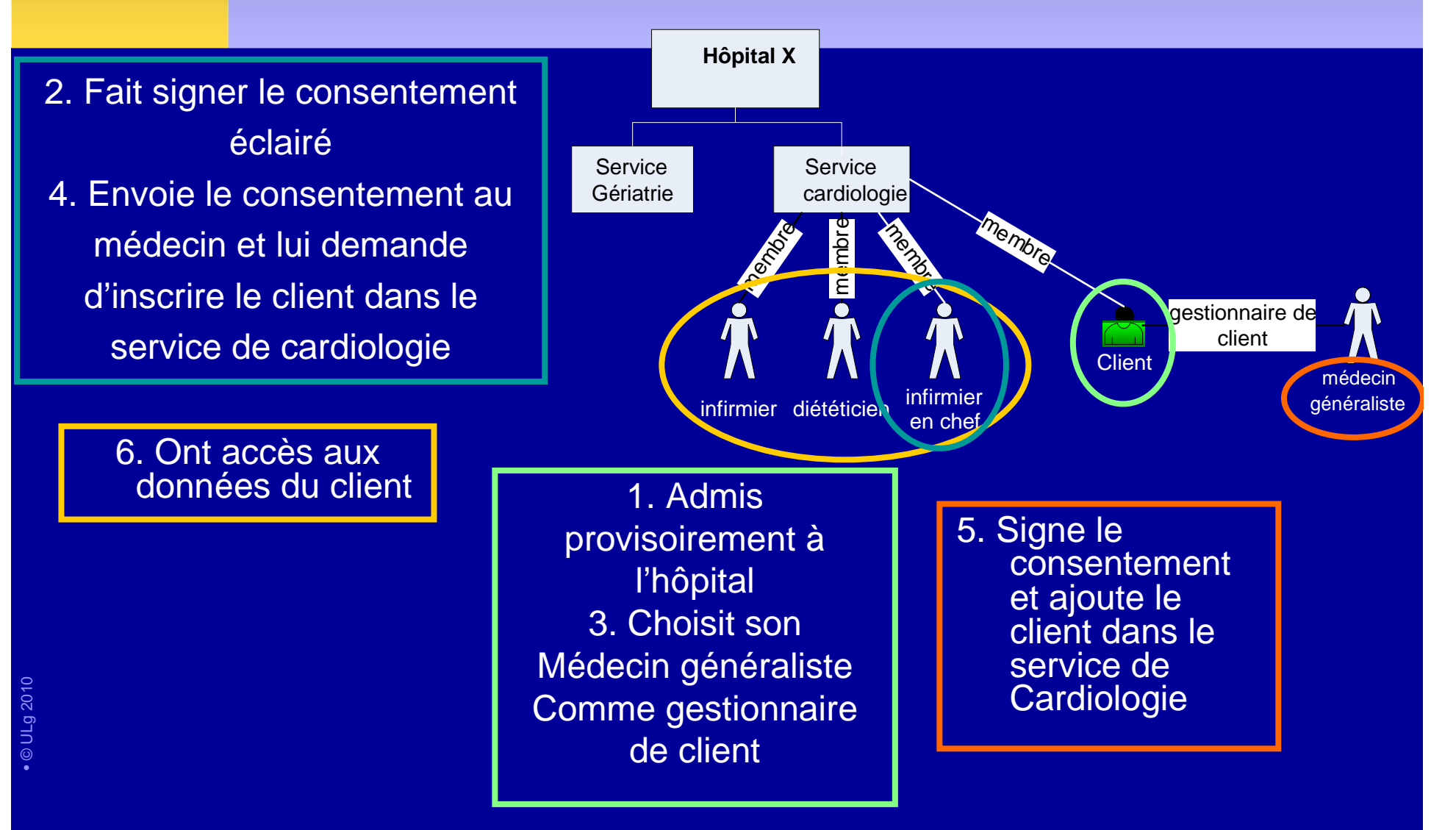

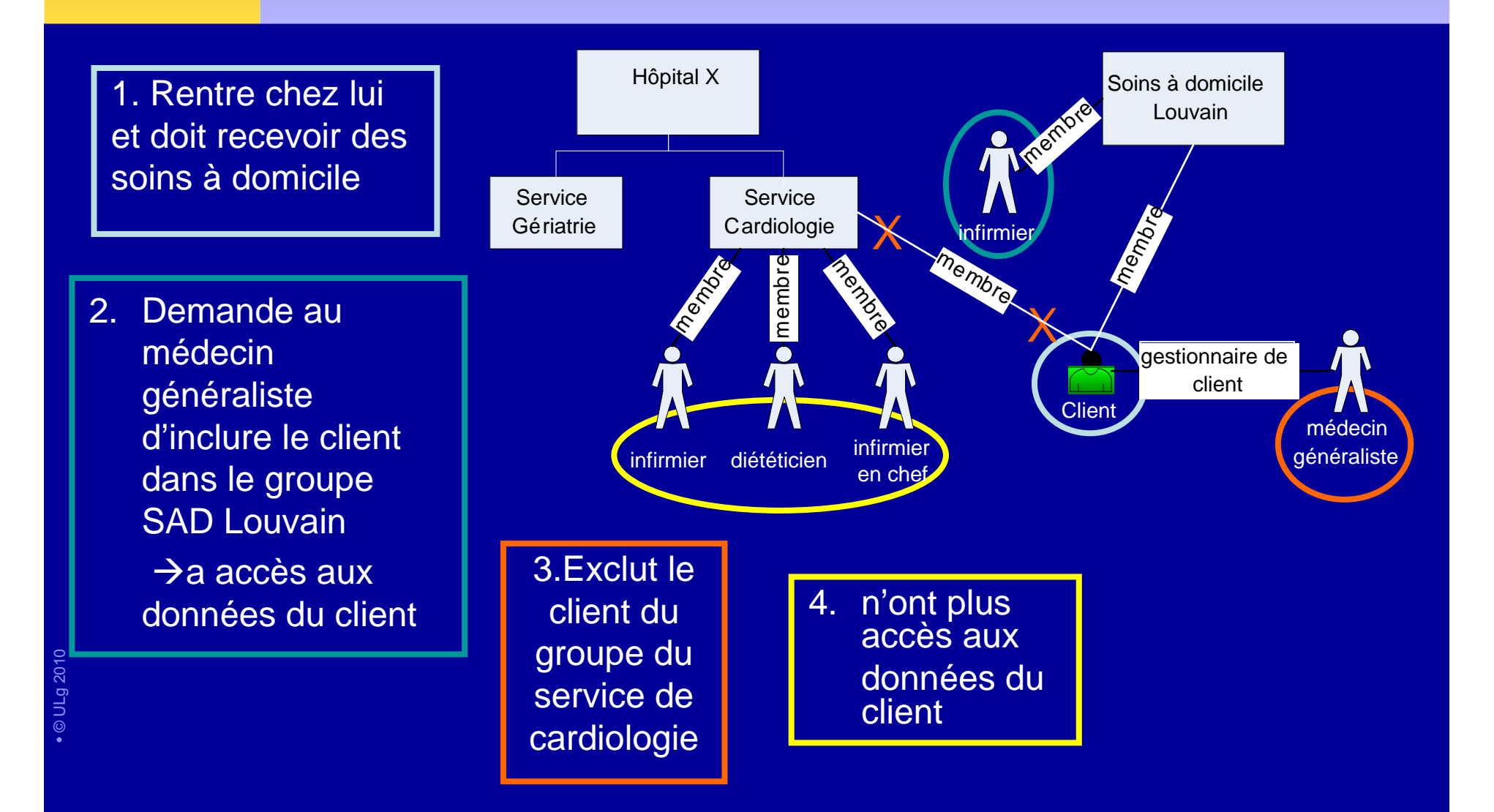

# I. Filtres d'accès

 $au(x)$ :

- 1.Système
- 2.**Clients**
- 3.**Fonctions/opérations et**
- 4.**Type d'informations**

## I.3 Filtres d'accès en fonction des rôles

Le « rôle » du soignant dans le processus de soins détermine ce qu'il peut ou ne peut pas faire dans le système BelRAI

#### Ξ Ce rôle détermine pour chaque soignant :

- -- Les opérations qu'il peut exécuter (ouvrir un instrument d'évaluation,..)
- - Les types d'informations auxquels il a accès (données médicales, sociales, cognitives,…)

## I.3 Filtres d'accès en fonction des rôles : matrices

BelRAI détermine quel rôle a accès à quelles données,<br>de manière standard et si cet accès peut de manière standard, et si cet accès peut éventuellement être modifié

Ces accès sont définis dans des matrices avalisées par la Commission de la protection de la vie privée (Comité la Commission de la protection de la vie privée (ComitéSectoriel de la Sécurité sociale et de la Santé)

Nb: Une matrice est un tableau à doubles entrées

#### Illustration de matrice Rôles/Types d'informations

#### T = Accès standard O = Accessible en écriture

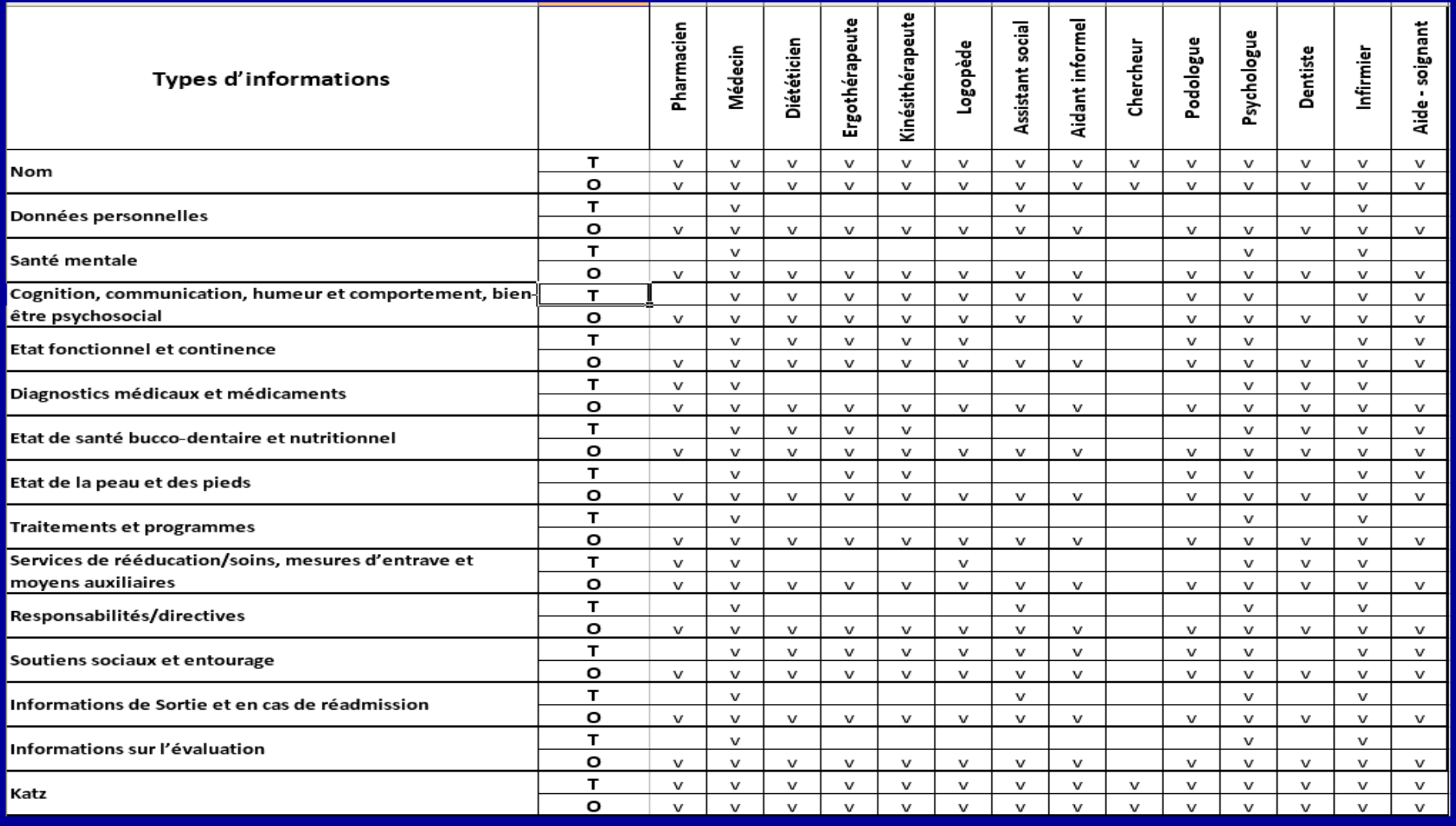

# A. Mesures de sécurité

**Parmi les mesures de sécurité,** 

I. Les filtres d'accès

**II. L'encryptage des données, bases de données et canaux de communication**

III. La sauvegarde des données

# II. Encryptage

- П **- Les données du client sont conservées dans la** base de données BelRAI de manière cryptée.
	- Impossible pour une personne étrangère au système de lire les données transférées entre l'utilisateur et l'application BelRAI
	- Impossible pour les utilisateurs qui ont directement accès à cette base de données (ex. informaticiens) de consulter les données àcaractère personnel

# II. Encryptage

• Le <u>canal de communication</u> entre les utilisateurs et le serveur de BelRAI est crypté

 • Impossible à une personne extérieure au système de savoir quelles données sont transférées

 Ce cryptage se fait sur base des protocoles SSL(Secure Socket Layer) et HTTPS\*

# Mesures de sécurité

#### **Parmi les mesures de sécurité,**

- I.Les filtres d'accès
- II. L'encryptage des données, bases de données et canaux de communication
- **III. La sauvegarde des données**

# III. Sauvegarde

Mesure de protection contre le risque de perte de données

Sauvegarde quotidienne en fin de journée

Sauvegarde sur un serveur de la société Combell localisée à Gand

# B. Protection de la vie privée

Parmi les mesures de protection,

#### I.**Principe du « Need to know »**

- II.Consentement éclairé
- III.Droit d'accès et de rectification
- IV. Enregistrement des actions
- V.Consultant en sécurité

# Protection de la vie privéeI. Principe du « Need to know »

Les utilisateurs peuvent uniquement consulter les informations strictement nécessaires pour procéder àla prise en charge de leur client

# Protection de la vie privée

### Parmi les mesures de protection,

- I.Principe du « Need to know »
- II.**Consentement éclairé**
- Droit d'accès et de rectificationIII.
- IV.Enregistrement des actions
- $V_{\cdot}$ Consultant en sécurité

### Protection de la vie privée**II. Consentement éclairé**

La signature du formulaire de consentement éclairé= préalable **indispensable**

- à la création d'un nouveau client dans le système BelRAI
- aux tâches du gestionnaire de client (accès aux utilisateurs,…)

que ce client a accepté, par écrit, l'intégration de ses données dans BelRAI, via la signature du formulaire de "consentement éclairé"

Télécharger un exemplaire du formulaire de "consentement éclairé"

### Protection de la vie privée**II. Consentement éclairé**

- Le formulaire de consentement éclairé est conservépar le gestionnaire de client ou par sonadministration
- A tout moment, le client peut décider (via son gestionnaire de client) que l'accès à ses donnéessoit interdit à certains utilisateurs ou à certainescatégories d'utilisateurs

## Représentant légal

Note concernant les majeurs incapables de donner leur consentement pour la participation à des expérimentations et conformément à la loi relative aux expérimentations sur la personne humaine du 7 mai 2004, article 8.

La personne âgée fragile pourra être inclue dans la recherche si les conditionssuivantes sont remplies :

- • Le consentement éclairé de son représentant légal a été obtenu, reflétant la volonté présumée de la personne âgée. Celle-ci doit être associée autant que possible à la prise de décision.
- • En cas de déclaration d'incapacité, le droit de consentir à la participation à la recherche est exercé par ses **parents** ou par son **tuteur**.
- • A défaut, le droit est exercé par un **représentant désigné** préalablement par la personne âgée, par un **mandat** écrit particulier, daté et signé par les deux parties.
- • A défaut d'un tel mandat, ce droit est exercé par l'**époux** cohabitant, le partenaire cohabitant légal ou le partenaire cohabitant effectif.
- A défaut, le droit de consentir à la participation à une expérimentation est exercé, par •ordre décroissant, par un enfant majeur, les père ou mère, un frère ou une sœur majeur de l'intéressé. En cas de conflit entre frères et sœurs majeurs, il est présuméne pas y avoir eu de consentement

# Protection de la vie privée

- Parmi les mesures de protection,
	- I.Principe du « Need to know »
	- II.Consentement éclairé
	- III.**Droit d'accès et de rectification**
	- IV.Enregistrement des actions
	- V.Consultant en sécurité

### Protection de la vie privée **III. Droits d'accès et de rectification**

Le **client** a le droit de prendre connaissance de ses données : loi du 8 décembre 1992 relative à la protection de la vie privée à l'égard des traitements des données à caractère personnel.

Le **client** peut vérifier quel(s) soignant(s) a(ont) accès à quels types de données le concernant.

> - Il prend contact avec son gestionnaire de client Si le client a un représentant légal, celui-ci peut demander l'accès aux données du client (pas le client)

### Protection de la vie privée**III. Droits d'accès et de rectification**

#### Les données relatives au client sont de 4 types:

- Les données d'identification (date de naissance, état civil,…)
- Les données de l'instrument d'évaluation BelRAI
- Les résultats de l'instrument d'évaluation (Echelles,…)
- Les données à caractère personnel des soignants

>> Le <u>client</u> a le droit de faire rectifier ses données d'identificatior >> Chaque <u>utilisateur</u> possède également un droit d'accès et de rectification de ses données personnelles

# Protection de la vie privée

Parmi les mesures de protection,

- I.Principe du « Need to know »
- II.Consentement éclairé
- III.Droit d'accès et de rectification

### **IV. Enregistrement des actions**

 $\mathsf{V}_{\mathsf{r}}$ Consultant en sécurité

## Protection de la vie privée**IV. Enregistrement des actions**

Le système enregistre toutes les actions réalisées dans l'application BelRAI qui :

- Sont en relation avec le respect de la vie privée des clients (actions relatives aux clients, questionnaires, prestataires de soins et groupes) (matrices rôles/opérations; rôles/types d'informations)
- modifient l'accès des utilisateurs aux
	- Clients
	- types d'informations
	- **instruments d'évaluation**
- Concernent les adaptations faites à l'instrument

Conservation des logs pendant 30 ans en dehors du système BelRAI

### Protection de la vie privée**V. Consultant en sécurité**

 Veille au strict respect de la politique en matière de protection de la vie privée (au niveau de son groupe ou de l'application dans son ensemble): il ne détermine pas les droits d'accès (gestionnaire de client), mais il contrôle le respect des droits d'accès

#### Système hiérarchique: 1 consultant en sécurité / niveau

- un consultant en sécurité au niveau du groupe
- un consultant en sécurité BelRAI, désigné pourl'ensemble de l'application

### Protection de la vie privée**IV. Consultant en sécurité**

Personne « indépendante », voire externe à l'institution, à laquelle peuvent s'adresser tous les prestataires de soins ou les clients en cas de problème ou de question concernant le respect de la vie privée:

- il n'est pas impliqué dans la prise en charge des clients
- il n'a pas accès aux données individuelles des clients
- il est au courant de la politique de la protection dela vie privée et des mesures de sécurité: formationprévue

## Protection de la vie privée**IV. Consultant en sécurité**

#### Tâches:

- $\bullet$  Tient un registre de qui a accès à BelRAI dans son groupe
- Répond aux questions des soignants et des clients, sur la sécurité et la protection des données
- Vérifie les actions enregistrées (logs) pour dépister d'éventuels accès frauduleux
- Examine les plaintes en lien avec les infractions à la vie priée
- Fait un rapport périodique au gestionnaire (sécurité et conformité à la politique en matière de sécurité et de respect de la vie privée)

#### Cycle de vie d'un instrument d'évaluation

#### 3 états possibles

- -Etat 1 : Ouvert pour être complété
- -Etat 2 : Attente de fermeture
- -Etat 3 : Fermeture

#### Cycle de vie d'un instrument d'évaluationPhase 1 : "Ouvert pour être complété"

Si l'instrument d'évaluation est ouvert, les items des différentes sections peuvent être complétés:

- Tous les utilisateurs qui participent à l'évaluationpeuvent compléter les items auxquels ils ont accès
- $\blacksquare$  . Le responsable de l'instrument d'évaluation peut aussi répondre mais ne peut pas encore, à ce stade, produire les résultats

Cycle de vie d'un instrument d'évaluationPhase 2 : "Attente de fermeture**"**

Si le délai d'encodage <sup>a</sup> expiré:

- Les utilisateurs qui participent à l'évaluation ne peuvent plus apporter de changements <sup>à</sup> leurs réponses
- Le responsable de l'instrument d'évaluation
	- complète les réponses manquantes
	- $\mathcal{L}_{\mathcal{A}}$  résout les contradictions et les inexactitudeséventuelles (concertation pluridisciplinaire)
	- peut le fermer et examiner les résultats

#### Cycle de vie d'un instrument d'évaluationPhase 3 : "Fermeture"

Si l'instrument d'évaluation est fermé:

- $\blacksquare$  Les données et les résultats qui en découlent (CAP,…) sont définitifs : ils ne peuvent plus être changés par les utilisateurs participants ni par leresponsable de l'instrument d'évaluation
- Les résultats peuvent maintenant être consultés par toutes les personnes qui ont accès à ces informations

#### Cycle de vie d'un instrument d'évaluationPhase 3 : "fermeture"

#### Anonymisation:

 $\blacksquare$  A la fermeture de l'instrument d'évaluation, les données sont sauvegardées de manière anonyme dans une base de données, en vue du calcul des statistiques (méso et macro)

#### **Cycle de vie d'un instrument d'évaluationSchéma**

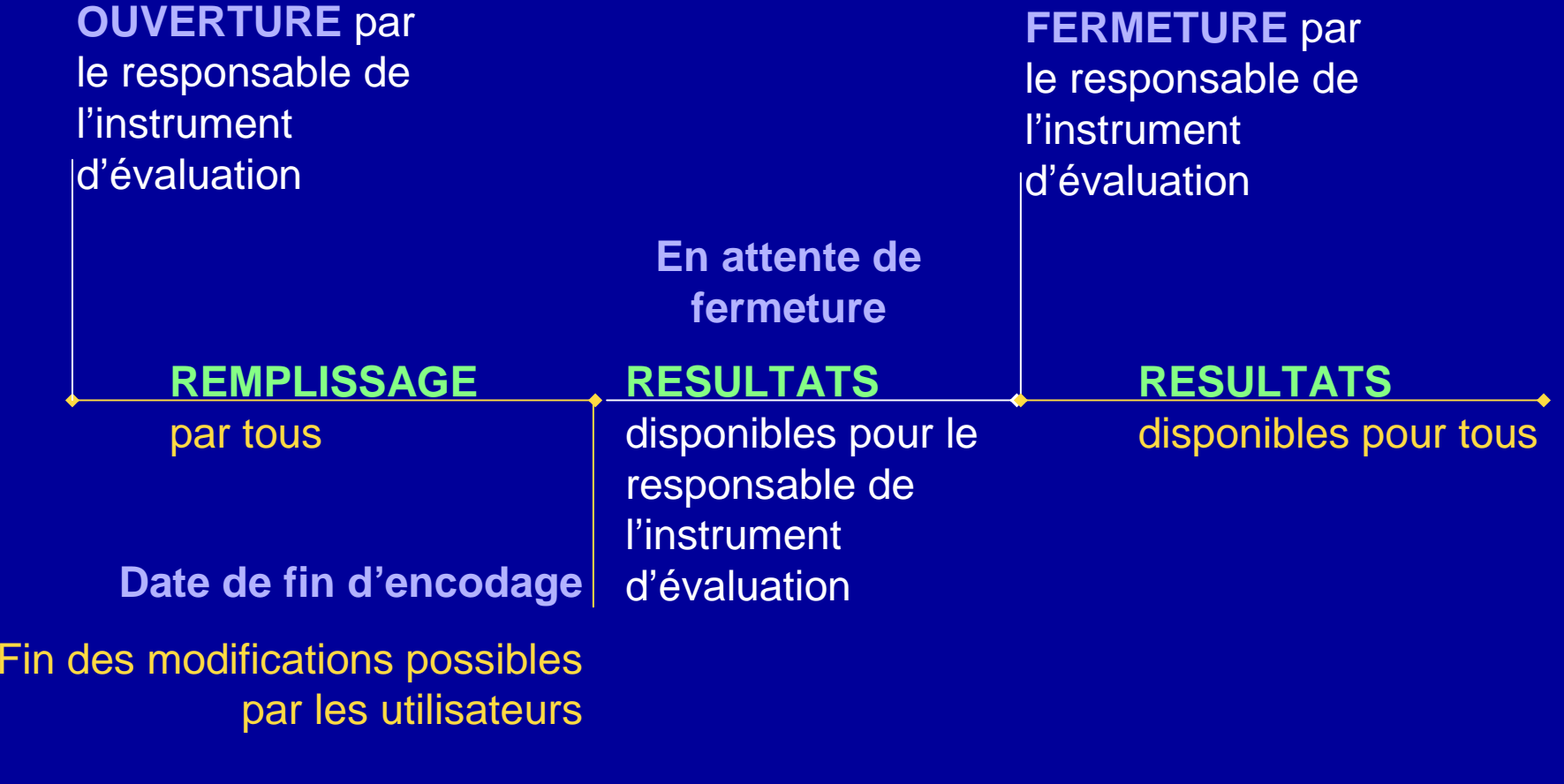

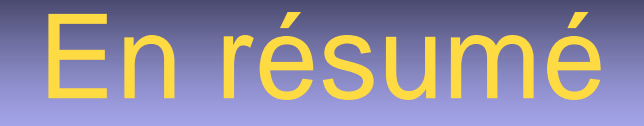

- 1. Le patient lit et signe le formulaire de consentement éclairé
- 2. Un des professionnels de santé, de préférence un médecin, est désigné comme gestionnaire de client (conformément au formulaire de consentement éclairé)

3. Le client est créé comme nouveau client (si nécessaire)

## En résumé

- 4. Le gestionnaire de client affilie le client au groupe. De cette manière, il détermine quels utilisateurs « ordinaires » auront accès aux données de ce client
- 5. Le gestionnaire de groupe détermine les utilisateurs membres de ce groupe
- 6. L'ensemble des utilisateurs autorisés, qui participent àl'évaluation et qui ont accès aux données du client,peuvent alors encoder les données concernant ce client dans la base de données BelRAI

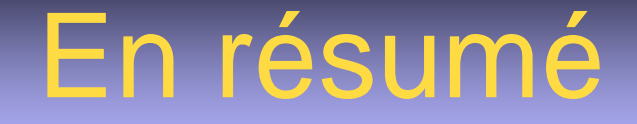

7. Une fois la date de fin d'encodage expirée, leresponsable de l'instrument d'évaluation clôturecelui-ci

8. Le système BelRAI calcule alors les résultats

9. Les résultats peuvent être consultés par tous lesutilisateurs qui ont accès à ces informations
## En résumé

Tous les utilisateurs de l'applicationBelRAI doivent respecter, dans tous les cas, la loi du 8 décembre 1992 relative à la protectionde la vie privée à l'égard des traitements desdonnées à caractère personnel et son décret d'application